## **STAFF DEVELOPMENT COMPONENT INFORMATION**

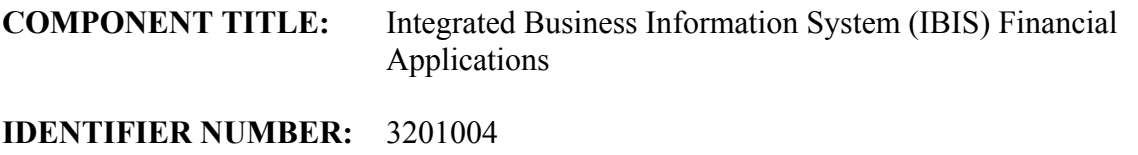

**MAXIMUM POINTS:** 60

### **DESCRIPTION:**

This component is designed to enable the participant to use selected PeopleSoft/Oracle application software successfully within the following systems: Procurement, Financial, Query, and Reporting Systems

*Prerequisite: Experience using an internet web browser* 

# **GENERAL OBJECTIVE:**

To instruct participants in the use of:

- Procurement Systems
- Financial Systems
- Query and Reporting of Financial Systems

#### **SPECIFIC OBJECTIVES:**

Upon completion, the participants will learn the skills to be able to:

#### *A. Procurement Systems (14 points)*

- 1. Navigate within the PeopleSoft procurement application (1)
- 2. Create/Edit Purchasing Requisitions (3)
- 3. Order items through the MarketPlace (2)
- 4. Receive Items from Purchase Order (2)
- 5. Process Vouchers and create payments to vendors for goods and services (2)
- 6. Manage Warehouse Inventory System (3)
- 7. Describe the business process flow and basic functionality of the PeopleSoft Procurement System (1)

### *B. Financial Systems (32 points)*

- 1. Navigate within the PeopleSoft application to operate the financial systems. (1)
- 2. Perform general accounting/bookkeeping activities (3)
- 3. Manage assets for a department and/or department (2)
- 4. Create bills and process receivables (2)
- 5. Create and manage budgets (2)
- 6. Create and manage capital projects (2)
- 7. Manage Assets (2)
- 8. Perform Inventory management (1)
- 9. Maintain Accounts Receivable/Billing (2)
- 10. Create and Maintain Chart of Accounts (2)
- 11. Manage and perform Budget Transfers (2)
- 12. Create and maintain journal entries (2)
- 13. Maintain the General Ledger (2)
- 14. Enter and manage travel & expenses (2)
- 15. Perform strategic sourcing activities (2)
- 16. Perform other PeopleSoft/Oracle related e-applications (3)

## *C. Query and Reporting of Financial Systems (12 points)*

- 1. View and run queries related to the financial systems (1)
- 2. Create and edit queries related to the financial systems (2)
- 3. Create joins from multiple tables related to the financial systems (1)
- 4. Specify Criteria and create run-time prompts related to the financial systems (1)
- 5. Output query results to Excel and other applications (1)
- 6. Create and format a Crystal report related to the financial systems (3)
- 7. Develop, build and process PS/nVision Reports (3)

### **PROCEDURES:**

Participants will experience lecture, demonstration, hands-on, and mastery of activities concerning the selected application(s) program(s).

## **FOLLOW-UP PROCEDURES:**

Participants will:

- 1. Communicate regularly via email with other users for ongoing technology support.
- 2. Demonstrate implementation of technology skills as verified through direct observation, product, portfolio, participant log, and/or collegial sharing.

# **EVALUATION:**

Participants will:

- 1. Produce a printed copy of the above mentioned computer application(s) package(s) as assigned by the instructor.
- 2. Demonstrate mastery of the above mentioned computer application(s) package(s) as assigned by the instructor for review by application department.
- 3. Demonstrate mastery of the above mentioned computer application(s) package(s) in the Used Productivity Kit (UPK) "Do it" module.
- 4. Principal or Principal designee will confirm that person trained has performed the activities in actual job duties.

# **COMPONENT EVALUATION:**

Participants and instructors will assess the degree to which the procedures address the specific objectives and will make recommendations for revision through a questionnaire/survey.